## Testování a validace modelů

Michael Anděl, Miroslav Čepek

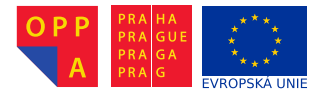

<span id="page-0-0"></span>Evropský sociální fond Praha & EU: Investujeme do vaší budoucnosti

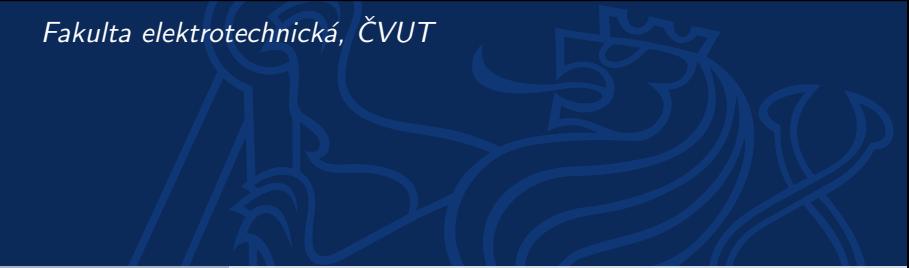

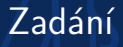

- ► V RapidMineru vytvořte co nejpřesnější prediktivní model pro data *horse colic*, který bude predikovat surgical lesion!
- $\triangleright$  Bodována bude přesnost modelu na neznámých datech.

## Jak na to:

- 1. Importujte data horse colic do RM. Data obsahují různé typy příznaků (spojité, diskrétní/ordinární, nominální). Věnujte tedy pozornost správnému otagování atributů při importu.
- 2. V RM implementujte bloky vám známých klasifikátorů (z přednášek, cvičení).
- 3. Pomocí operáru X-Validation evaluujte přesnost vašich klasifikátorů a vyberte nejlepší.
- 4. Připravte testovací podproces, který:
	- 4.1 stejným způsobem jako v 1) načte "budoucí" testovací data a<br>potomie otributy otaguje atributy
	- 4.2 použije vybraný (nejlepší) naučený model z 2) a použije je na načtená data a vyčíslí klasifikační přesnost, tj. accuracy

## Hodnocení

- $\blacktriangleright$  Protokol = 2 body
- $\triangleright$  V protokolu bude:
	- ► Krátký popis klasifikační úlohy, tj. co klasifikujeme, jaké typy atributů máte, resp. jste otagovali.
	- ▶ Popis validačního protokolu
	- ▶ Nejlepší model a jeho odhad přesnosti.
- $\triangleright$  Odevzdejte váš proud z RM
- $\blacktriangleright$  Bude otestován na neznámých datech:
	- $\triangleright$  80 100 % plus 6 b.
	- $\triangleright$  70 80 % plus 4 b.
	- $\blacktriangleright$  55 70 % plus 2 b.
- <span id="page-2-0"></span> $\triangleright$  Deadline za 2 týdny!!!